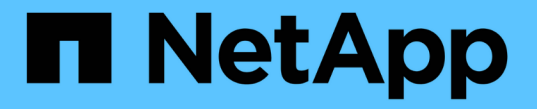

## 步驟**2**(共**3**步):定義放置位置 StorageGRID 11.5

NetApp April 11, 2024

This PDF was generated from https://docs.netapp.com/zh-tw/storagegrid-115/ilm/using-last-access-timein-ilm-rules.html on April 11, 2024. Always check docs.netapp.com for the latest.

目錄

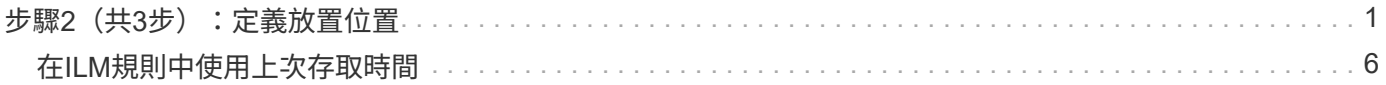

# <span id="page-2-0"></span>步驟**2**(共**3**步):定義放置位置

建立ILM規則精靈的步驟2(定義放置位置)可讓您定義放置指示、以決定物件的儲存時 間、複本類型(複寫或銷毀編碼)、儲存位置及複本數量。

#### 關於這項工作

ILM規則可以包含一或多個放置指示。每項放置指示均適用於單一時間段。當您使用多個指示時、時間段必須是 連續的、且至少必須在第0天開始一項指示。指令可以永遠繼續、或直到您不再需要任何物件複本為止。

如果您想要建立不同類型的複本、或在該期間使用不同的位置、每個放置指示都可以有多行。

本範例ILM規則會在第一年建立兩個複寫複本。每個複本都會儲存在不同站台的儲存資源池中。一年後、便會製 作2+1銷毀編碼的複本、並僅儲存於一個站台。

Create ILM Rule Step 2 of 3: Define Placements Configure placement instructions to specify how you want objects matched by this rule to be stored. **Example rule** Two copies for one year, then EC forever Ingest Time Reference Time  $\bar{\mathbf{v}}$ It Sort by start day Placements O Add Remove store days From day 0 365 for  $\boldsymbol{\mathrm{v}}$ Type replicated Location  $\left\|$  DC1  $\times$   $\right\|$  DC2  $\times$  Add Pool Copies 2  $+ x$  $\pmb{\mathrm{v}}$ Specifying multiple storage pools might cause data to be stored at the same site if the pools overlap. See Managing objects with information lifecycle management for more information. Add Remove From day 365 store forever **v** Type erasure coded v DC1 (2 plus 1)  $\blacktriangledown$ Copies 1  $+ x$ Location  $\mathcal{O}$  Refresh Retention Diagram @ Trigger Day 0 Year 1 DC1  $\overline{\mathbb{R}}$ DC<sub>2</sub> 91 甲  $DC1$ <br>(2 plus 1) **TILE** Duration 1 years Forever Cancel Back Next

步驟

1. 若為\*參考時間\*、請選取計算放置指示的開始時間時所使用的時間類型。

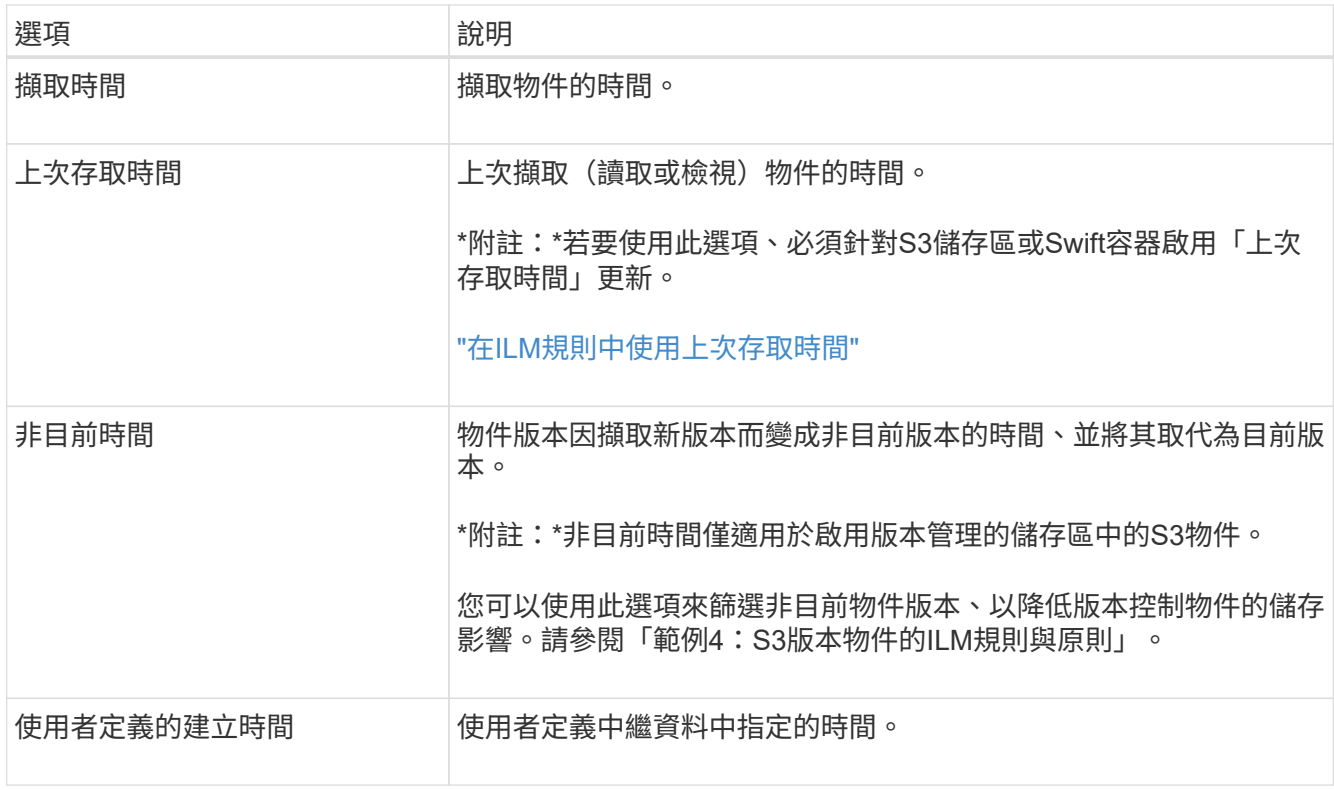

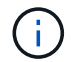

如果您要建立相容規則、必須選取\*擷取時間\*。

2. 在「刊登位置」區段中、選取第一時間段的開始時間和持續時間。

例如、您可能想要指定第一年的物件儲存位置(「365天0」)。至少必須在第0天開始執行一項指示。

- 3. 若要建立複寫複本:
	- a. 從\*類型\*下拉式清單中、選取\*複寫\*。
	- b. 在「位置」欄位中、針對您要新增的每個儲存資源池、選取\*「新增資源池」。

如果您只指定一個儲存資源池、請注意StorageGRID 、在任何指定的儲存節點上、只能儲存物件的一個 複製複本。如果您的網格包含三個儲存節點、而您選取4作為複本數、則只會製作三份複本、每個儲存節 點只會製作一份複本。

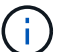

觸發「無法實現的ILM放置」警示、表示無法完全套用ILM規則。

如果您指定多個儲存資源池、請謹記下列規則:

- 複本數量不得大於儲存資源池數量。
- 如果複本數量等於儲存資源池數量、則每個儲存資源池中會儲存一個物件複本。
- 如果複本數量少於儲存資源池數量、系統會散佈複本、以在資源池之間維持磁碟使用量的平衡、同 時確保站台不會獲得一個物件的多個複本。
- 如果儲存資源池重疊(包含相同的儲存節點)、則物件的所有複本可能只會儲存在一個站台。因 此、請勿指定預設的All Storage Node儲存資源池和其他儲存資源池。

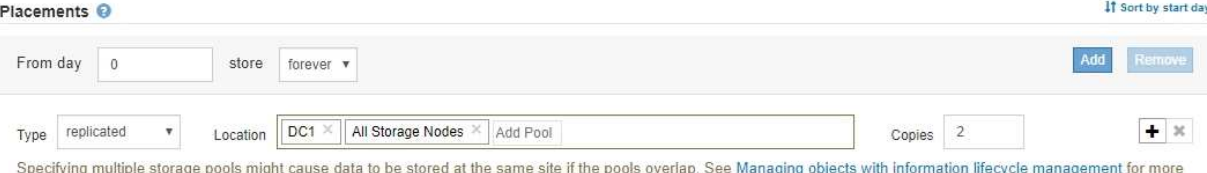

## c. 選取您要製作的份數。

information

如果您將複本數目變更為1、就會出現警告。ILM規則只會在任何時間段建立一個複寫複 本、使資料有永久遺失的風險。如果一段時間內只有一個物件複寫複本存在、則儲存節點 故障或發生重大錯誤時、該物件就會遺失。在升級等維護程序期間、您也會暫時失去物件 的存取權。

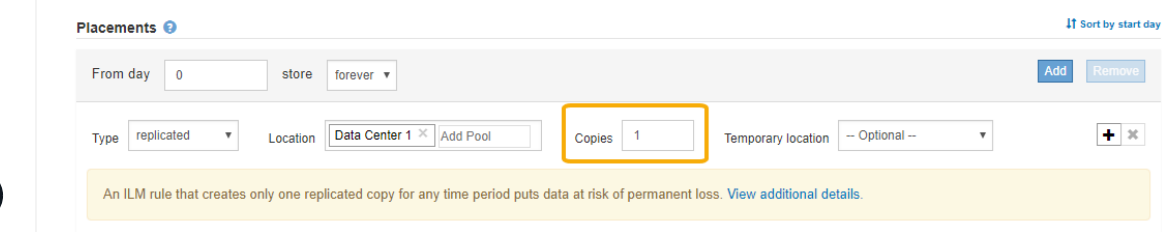

若要避免這些風險、請執行下列一項或多項操作:

- 增加期間的複本數量。
- 按一下加號圖示 ♣ 可在期間內建立額外的複本。然後選取不同的儲存資源池或雲端 儲存資源池。
- 為類型選擇\*銷毀編碼\*、而非\*複寫\*。如果此規則已為所有時間段建立多個複本、您 可以安全地忽略此警告。
- d. 如果您只指定一個儲存資源池、請忽略\*暫用位置\*欄位。

 $(i)$ 

 $\left(\begin{smallmatrix} 1\\1\end{smallmatrix}\right)$ 

暫用位置已過時、將在未來的版本中移除。

#### 4. 若要將物件儲存在雲端儲存資源池中:

- a. 從\*類型\*下拉式清單中、選取\*複寫\*。
- b. 在\*位置\*欄位中、選取\*新增資源池\*。然後選取雲端儲存資源池。

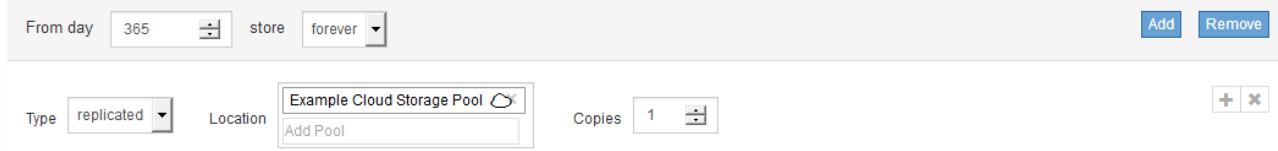

使用雲端儲存資源池時、請謹記下列規則:

▪ 您無法在單一放置指示中選取多個雲端儲存池。同樣地、您也無法在相同的放置指示中選取Cloud Storage Pool和儲存資源池。

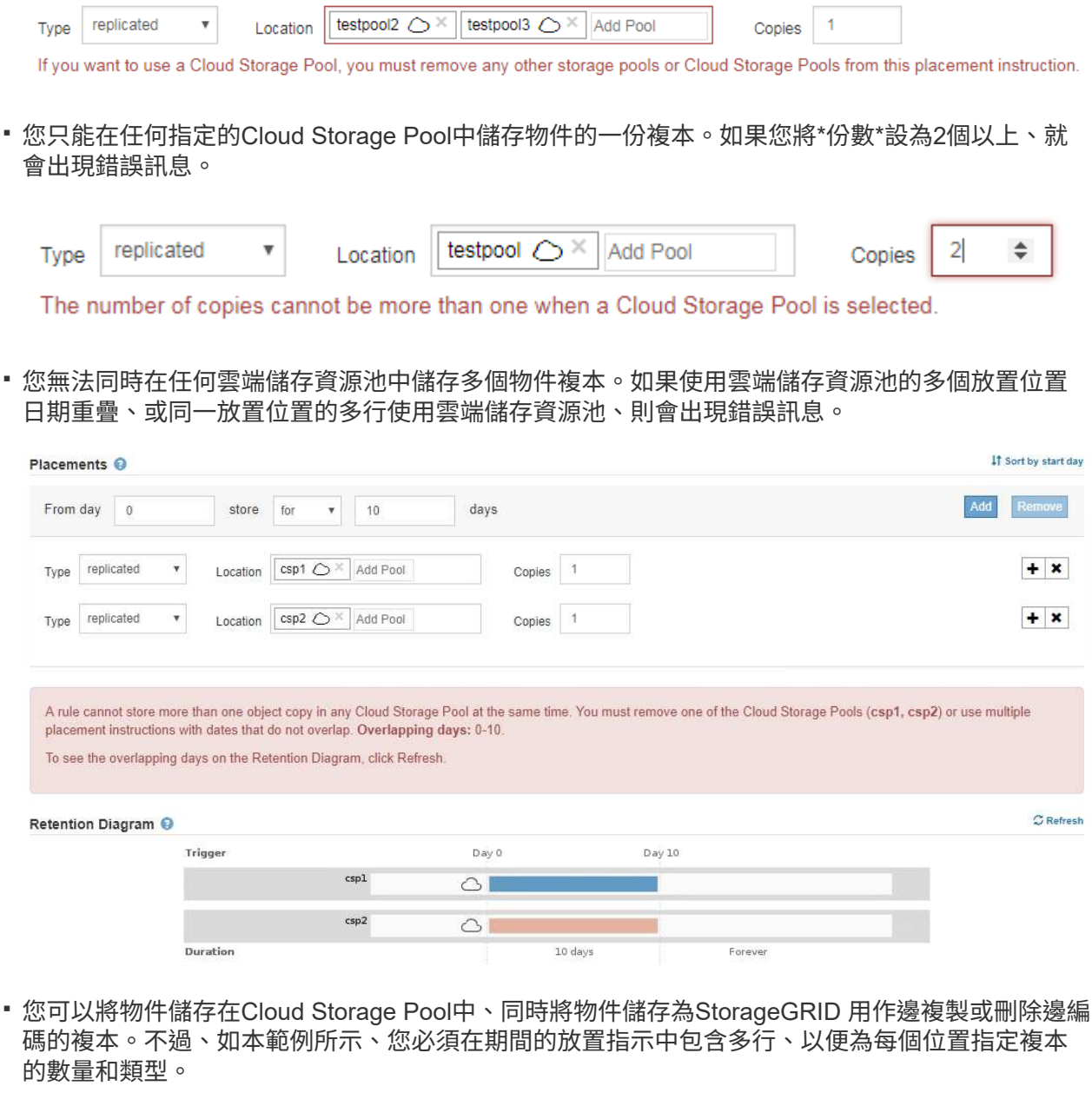

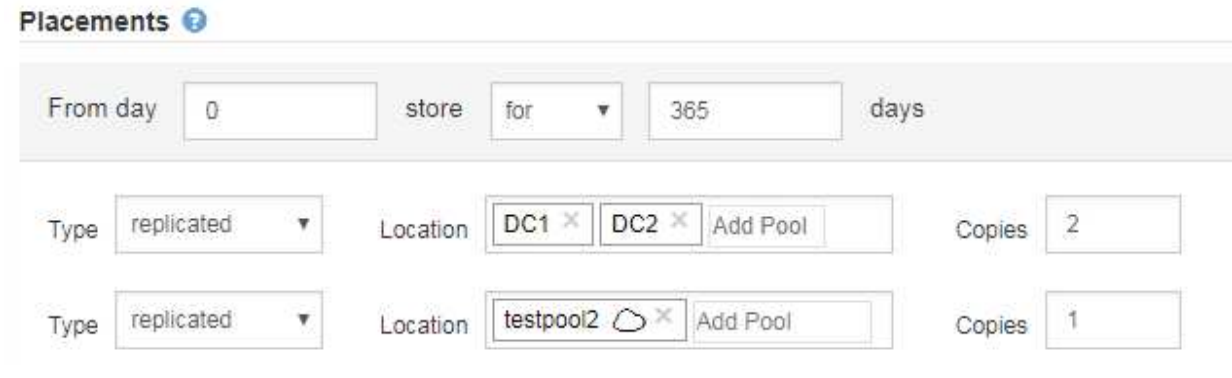

5. 如果您要建立銷毀編碼複本:

a. 從\*類型\*下拉式清單中、選取\*銷毀編碼\*。

複本數量會變更為1。如果規則沒有進階篩選條件、無法忽略200 KB或更小的物件、則會出現警告。

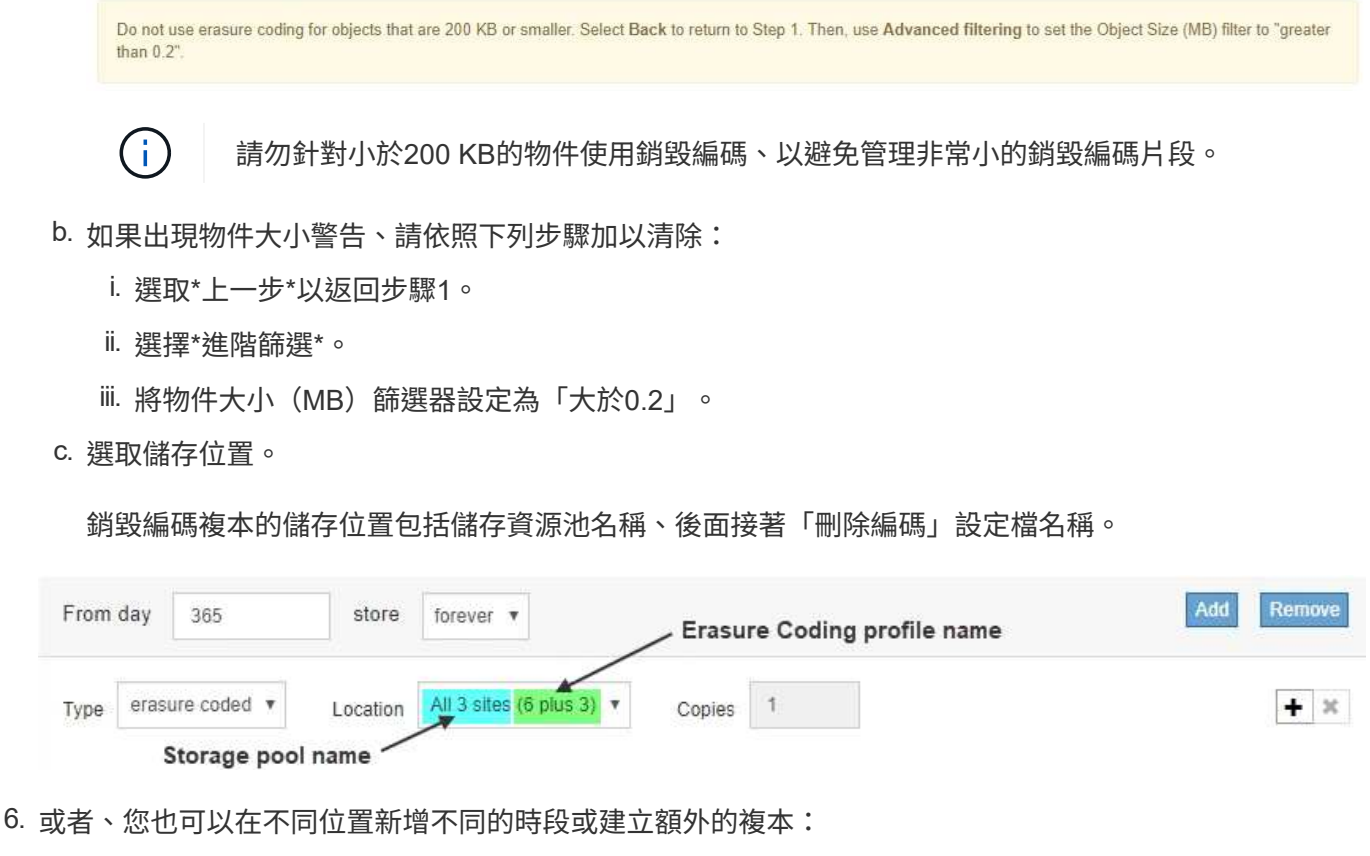

◦ 按一下加號圖示、即可在同一時間段內在不同位置建立額外的複本。

◦ 按一下「新增」、將不同的時段新增至放置指示。

Π.

物件會在最終期間結束時自動刪除、除非最終期間以\* forever \*結束。

7. 按一下「重新整理」以更新保留圖並確認您的放置指示。

圖表中的每一行都會顯示物件複本的放置位置和時間。複本類型以下列其中一個圖示表示:

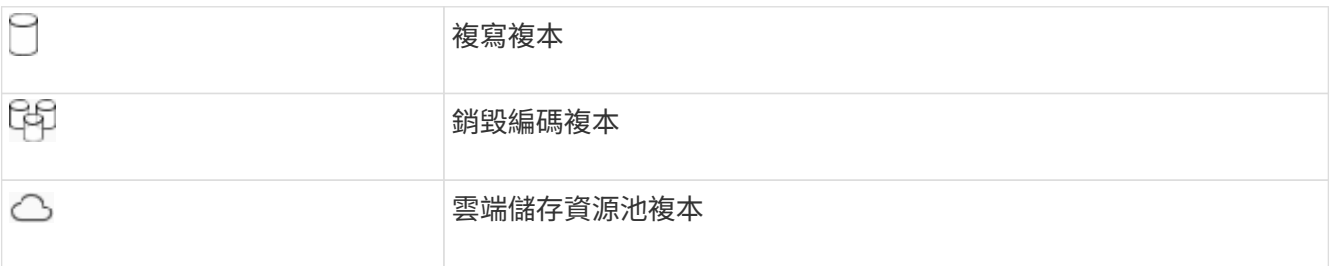

在此範例中、兩個複寫複本會儲存至兩個儲存資源池(DC1和DC2)一年。然後、使用6 + 3個站台的銷毀編 碼方案、再將銷毀編碼複本儲存10年。11年後、這些物件將會從StorageGRID 無法恢復的地方刪除。

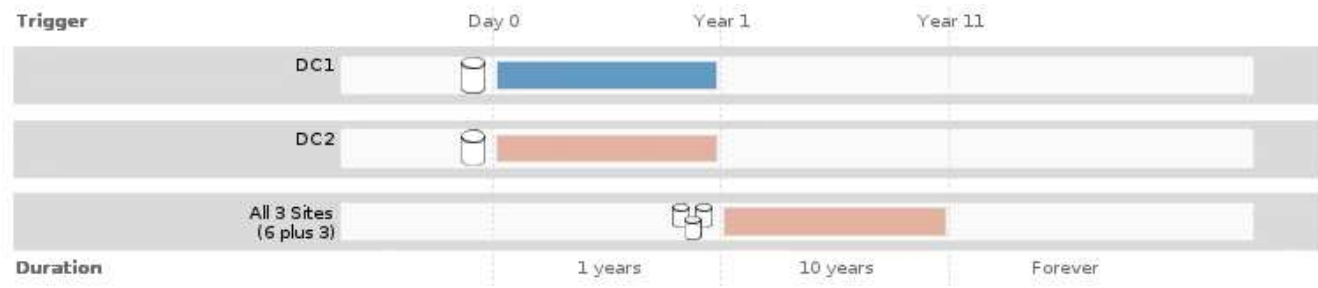

8. 單擊 \* 下一步 \* 。

此時會出現步驟3(定義擷取行為)。

相關資訊

["](https://docs.netapp.com/zh-tw/storagegrid-115/ilm/what-ilm-placement-instructions-are.html)[什麼](https://docs.netapp.com/zh-tw/storagegrid-115/ilm/what-ilm-placement-instructions-are.html)[是](https://docs.netapp.com/zh-tw/storagegrid-115/ilm/what-ilm-placement-instructions-are.html)[ILM](https://docs.netapp.com/zh-tw/storagegrid-115/ilm/what-ilm-placement-instructions-are.html)[規則放置指示](https://docs.netapp.com/zh-tw/storagegrid-115/ilm/what-ilm-placement-instructions-are.html)["](https://docs.netapp.com/zh-tw/storagegrid-115/ilm/what-ilm-placement-instructions-are.html)

["](https://docs.netapp.com/zh-tw/storagegrid-115/ilm/example-4-ilm-rules-and-policy-for-s3-versioned-objects.html)[範例](https://docs.netapp.com/zh-tw/storagegrid-115/ilm/example-4-ilm-rules-and-policy-for-s3-versioned-objects.html)[4](https://docs.netapp.com/zh-tw/storagegrid-115/ilm/example-4-ilm-rules-and-policy-for-s3-versioned-objects.html)[:](https://docs.netapp.com/zh-tw/storagegrid-115/ilm/example-4-ilm-rules-and-policy-for-s3-versioned-objects.html)[S3](https://docs.netapp.com/zh-tw/storagegrid-115/ilm/example-4-ilm-rules-and-policy-for-s3-versioned-objects.html)[版本](https://docs.netapp.com/zh-tw/storagegrid-115/ilm/example-4-ilm-rules-and-policy-for-s3-versioned-objects.html)[化](https://docs.netapp.com/zh-tw/storagegrid-115/ilm/example-4-ilm-rules-and-policy-for-s3-versioned-objects.html)[物件的](https://docs.netapp.com/zh-tw/storagegrid-115/ilm/example-4-ilm-rules-and-policy-for-s3-versioned-objects.html)[ILM](https://docs.netapp.com/zh-tw/storagegrid-115/ilm/example-4-ilm-rules-and-policy-for-s3-versioned-objects.html)[規則和原則](https://docs.netapp.com/zh-tw/storagegrid-115/ilm/example-4-ilm-rules-and-policy-for-s3-versioned-objects.html)["](https://docs.netapp.com/zh-tw/storagegrid-115/ilm/example-4-ilm-rules-and-policy-for-s3-versioned-objects.html)

["](https://docs.netapp.com/zh-tw/storagegrid-115/ilm/why-you-should-not-use-single-copy-replication.html)[為何不](https://docs.netapp.com/zh-tw/storagegrid-115/ilm/why-you-should-not-use-single-copy-replication.html)[應](https://docs.netapp.com/zh-tw/storagegrid-115/ilm/why-you-should-not-use-single-copy-replication.html)[使用單一複製複寫](https://docs.netapp.com/zh-tw/storagegrid-115/ilm/why-you-should-not-use-single-copy-replication.html)["](https://docs.netapp.com/zh-tw/storagegrid-115/ilm/why-you-should-not-use-single-copy-replication.html)

["](https://docs.netapp.com/zh-tw/storagegrid-115/ilm/managing-objects-with-s3-object-lock.html)[使用](https://docs.netapp.com/zh-tw/storagegrid-115/ilm/managing-objects-with-s3-object-lock.html)[S3](https://docs.netapp.com/zh-tw/storagegrid-115/ilm/managing-objects-with-s3-object-lock.html)[物件](https://docs.netapp.com/zh-tw/storagegrid-115/ilm/managing-objects-with-s3-object-lock.html)[鎖](https://docs.netapp.com/zh-tw/storagegrid-115/ilm/managing-objects-with-s3-object-lock.html)[定來管理物件](https://docs.netapp.com/zh-tw/storagegrid-115/ilm/managing-objects-with-s3-object-lock.html)["](https://docs.netapp.com/zh-tw/storagegrid-115/ilm/managing-objects-with-s3-object-lock.html)

["](https://docs.netapp.com/zh-tw/storagegrid-115/ilm/using-storage-pool-as-temporary-location-deprecated.html)[使用儲存資源池](https://docs.netapp.com/zh-tw/storagegrid-115/ilm/using-storage-pool-as-temporary-location-deprecated.html)[做](https://docs.netapp.com/zh-tw/storagegrid-115/ilm/using-storage-pool-as-temporary-location-deprecated.html)[為](https://docs.netapp.com/zh-tw/storagegrid-115/ilm/using-storage-pool-as-temporary-location-deprecated.html)[暫](https://docs.netapp.com/zh-tw/storagegrid-115/ilm/using-storage-pool-as-temporary-location-deprecated.html)[用位置\(](https://docs.netapp.com/zh-tw/storagegrid-115/ilm/using-storage-pool-as-temporary-location-deprecated.html)[已過](https://docs.netapp.com/zh-tw/storagegrid-115/ilm/using-storage-pool-as-temporary-location-deprecated.html)[時\)](https://docs.netapp.com/zh-tw/storagegrid-115/ilm/using-storage-pool-as-temporary-location-deprecated.html)["](https://docs.netapp.com/zh-tw/storagegrid-115/ilm/using-storage-pool-as-temporary-location-deprecated.html)

["](https://docs.netapp.com/zh-tw/storagegrid-115/ilm/step-3-of-3-define-ingest-behavior.html)[步驟](https://docs.netapp.com/zh-tw/storagegrid-115/ilm/step-3-of-3-define-ingest-behavior.html)[3](https://docs.netapp.com/zh-tw/storagegrid-115/ilm/step-3-of-3-define-ingest-behavior.html)[之](https://docs.netapp.com/zh-tw/storagegrid-115/ilm/step-3-of-3-define-ingest-behavior.html)[3](https://docs.netapp.com/zh-tw/storagegrid-115/ilm/step-3-of-3-define-ingest-behavior.html)[:定義擷取行為](https://docs.netapp.com/zh-tw/storagegrid-115/ilm/step-3-of-3-define-ingest-behavior.html)["](https://docs.netapp.com/zh-tw/storagegrid-115/ilm/step-3-of-3-define-ingest-behavior.html)

### <span id="page-7-0"></span>在**ILM**規則中使用上次存取時間

您可以在ILM規則中使用「上次存取時間」做為參考時間。例如、您可能想要保留過去三 個月在本機儲存節點上檢視過的物件、同時將最近未檢視過的物件移至異地位置。如果您 希望ILM規則僅套用至上次在特定日期存取的物件、也可以使用「上次存取時間」做為進 階篩選器。

關於這項工作

在ILM規則中使用上次存取時間之前、請先檢閱下列考量事項:

• 使用「上次存取時間」做為參考時間時、請注意、變更物件的上次存取時間並不會觸發即時的ILM評估。而 是評估物件的放置位置、並在背景ILM評估物件時視需要移動物件。存取物件之後、可能需要兩週或更久的 時間。

根據「上次存取時間」建立ILM規則時、請將此延遲列入考量、並避免使用短時間(少於一個月)的放置位 置。

• 使用「上次存取時間」作為進階篩選器或參考時間時、您必須針對S3儲存區啟用上次存取時間更新。您可以 使用租戶管理程式或租戶管理API。

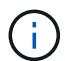

Swift容器一律會啟用上次存取時間更新、但S3儲存區預設會停用。

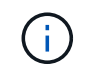

請注意、啟用上次存取時間更新可能會降低效能、尤其是在使用小型物件的系統中。效能影 響的發生、是因為StorageGRID 每次擷取物件時、都必須使用新的時間戳記來更新物件。

下表摘要說明是否針對不同類型的要求、更新儲存區中所有物件的上次存取時間。

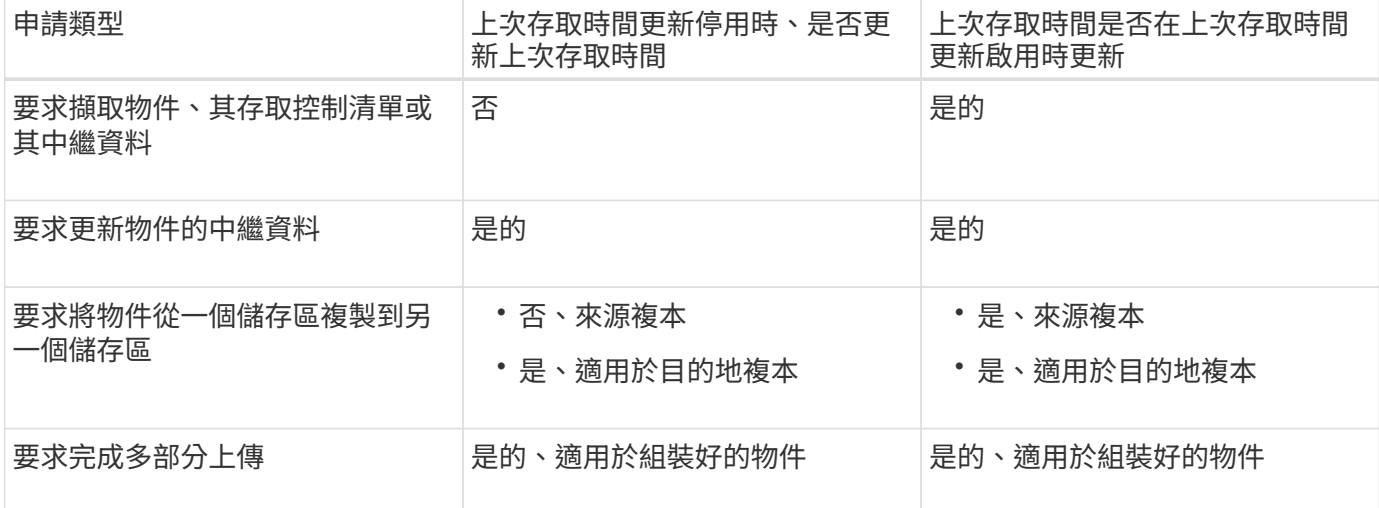

#### 相關資訊

["](https://docs.netapp.com/zh-tw/storagegrid-115/s3/index.html)[使用](https://docs.netapp.com/zh-tw/storagegrid-115/s3/index.html)[S3"](https://docs.netapp.com/zh-tw/storagegrid-115/s3/index.html)

["](https://docs.netapp.com/zh-tw/storagegrid-115/tenant/index.html)[使用](https://docs.netapp.com/zh-tw/storagegrid-115/tenant/index.html)[租戶帳戶](https://docs.netapp.com/zh-tw/storagegrid-115/tenant/index.html)["](https://docs.netapp.com/zh-tw/storagegrid-115/tenant/index.html)

#### 版權資訊

Copyright © 2024 NetApp, Inc. 版權所有。台灣印製。非經版權所有人事先書面同意,不得將本受版權保護文件 的任何部分以任何形式或任何方法(圖形、電子或機械)重製,包括影印、錄影、錄音或儲存至電子檢索系統 中。

由 NetApp 版權資料衍伸之軟體必須遵守下列授權和免責聲明:

此軟體以 NETAPP「原樣」提供,不含任何明示或暗示的擔保,包括但不限於有關適售性或特定目的適用性之 擔保,特此聲明。於任何情況下,就任何已造成或基於任何理論上責任之直接性、間接性、附隨性、特殊性、懲 罰性或衍生性損害(包括但不限於替代商品或服務之採購;使用、資料或利潤上的損失;或企業營運中斷),無 論是在使用此軟體時以任何方式所產生的契約、嚴格責任或侵權行為(包括疏忽或其他)等方面,NetApp 概不 負責,即使已被告知有前述損害存在之可能性亦然。

NetApp 保留隨時變更本文所述之任何產品的權利,恕不另行通知。NetApp 不承擔因使用本文所述之產品而產 生的責任或義務,除非明確經過 NetApp 書面同意。使用或購買此產品並不會在依據任何專利權、商標權或任何 其他 NetApp 智慧財產權的情況下轉讓授權。

本手冊所述之產品受到一項(含)以上的美國專利、國外專利或申請中專利所保障。

有限權利說明:政府機關的使用、複製或公開揭露須受 DFARS 252.227-7013(2014 年 2 月)和 FAR 52.227-19(2007 年 12 月)中的「技術資料權利 - 非商業項目」條款 (b)(3) 小段所述之限制。

此處所含屬於商業產品和 / 或商業服務(如 FAR 2.101 所定義)的資料均為 NetApp, Inc. 所有。根據本協議提 供的所有 NetApp 技術資料和電腦軟體皆屬於商業性質,並且完全由私人出資開發。 美國政府對於該資料具有 非專屬、非轉讓、非轉授權、全球性、有限且不可撤銷的使用權限,僅限於美國政府為傳輸此資料所訂合約所允 許之範圍,並基於履行該合約之目的方可使用。除非本文另有規定,否則未經 NetApp Inc. 事前書面許可,不得 逕行使用、揭露、重製、修改、履行或展示該資料。美國政府授予國防部之許可權利,僅適用於 DFARS 條款 252.227-7015(b)(2014 年 2 月)所述權利。

商標資訊

NETAPP、NETAPP 標誌及 <http://www.netapp.com/TM> 所列之標章均為 NetApp, Inc. 的商標。文中所涉及的所 有其他公司或產品名稱,均為其各自所有者的商標,不得侵犯。